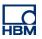

# **TECH NOTE :: AD112D Quickstart**

Version: 2023-08-31 Author: Michael Guckes, Roland Siepmann Status: HBM: Public

# **Brief description**

This is a quick guide for connecting and parameterizing the AD112D strain gauge amplifier. It shows which components are required for connection via CAN and RS485, how they are interconnected and then how the device settings can be made conveniently via the HBM PC software "PanelX" and low-level via a terminal program.

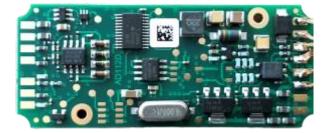

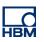

## **Electrical Connection**

The electrical connection is described by the following picture:

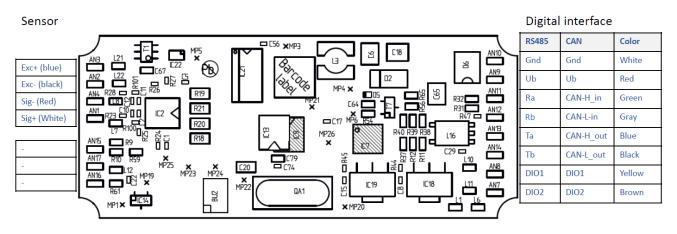

The AD112D must always be connected to a power supply via the **GND** and **Ub** pins and is therefore not supplied via the adapter.

| AD112D | USB TO RS485 |
|--------|--------------|
| Ra     | T/R-         |
| Rb     | T/R+         |
| Та     | RXD-         |
| Tb     | RXD+         |

For the connection to a PC via RS485 for example the following adapter can be used: <u>Amazon-Link</u>

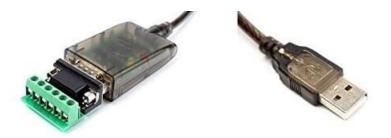

For the AD112D CAN the following adapter cable can be used: <u>Peak Systems - CAN Adapter</u>

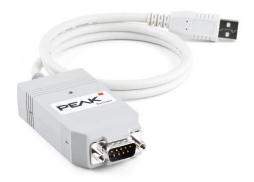

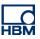

# Connection

## AD112D-CAN

The CANopen version is connected to the computer via a CAN to USB adapter.

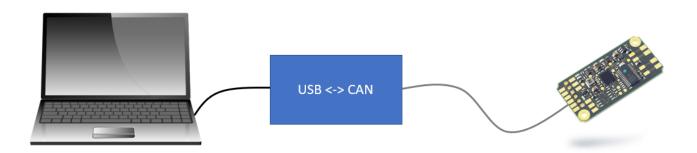

After that the software PanelX by HBM can be used to configure the transducer electronic.

- Start the PanelX software
- Select the scan icon at 'devices'

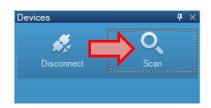

• In the following dialog choose CANopen and start the scan

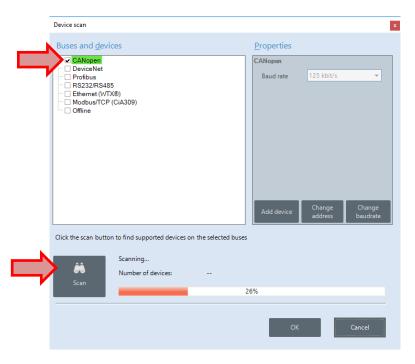

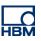

• After that select the desired device and confirm with 'OK'

| Device scan                                                                                           |                                                                                    |
|----------------------------------------------------------------------------------------------------|------------------------------------------------------------------------------------|
| Buses and <u>d</u> evices                                                                             | <u>P</u> roperties                                                                 |
| CANopen<br>63 - HBM,HBM-AD112D_CAN ,0000001,P80                                                       | CANopen                                                                            |
| C PeviceNet<br>☐ Profibue<br>☐ RS232/RS485<br>☐ Ethernet (VTX8)<br>☐ Modbus/TCP (C(A309)<br>☐ Offline | Baudrate <u>125 kbit/s</u> •<br>Gerät Adresse Baudrate<br>hinzufügen ändern ändern |
| Click the scan button to find supported devices on the selected bus                                   |                                                                                    |
| Receiption       Scan                                                                                 |                                                                                    |

The software automatically connects to the AD112D.

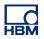

#### AD112D-RS4

The RS485 variant of AD112D can be either connected using a RS485 to RS232 adapter first and then a RS232 to USB adapter or by using a RS485 to USB adapter.

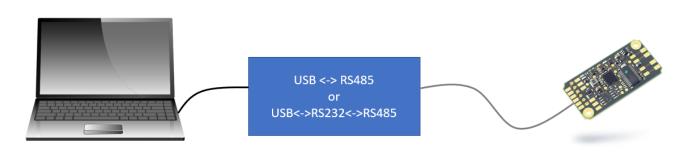

After that the software PanelX by HBM can be used to configure the transducer electronic.

- Start the PanelX software
- Select the scan icon at 'devices'

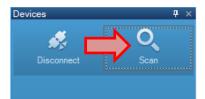

- In the following dialog choose RS232/RS485 and the port
- Start the scan

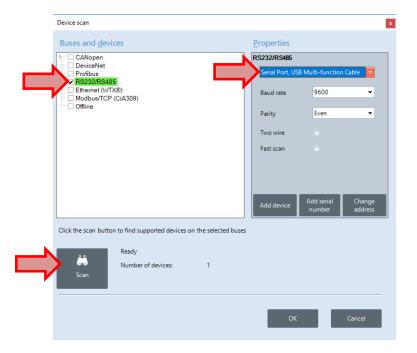

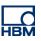

• After that select the desired device and confirm with 'OK'

| Device scan                                                            |                                              |
|------------------------------------------------------------------------|----------------------------------------------|
| Buses and <u>d</u> evices                                              | <u>P</u> roperties                           |
| CANopen                                                                | RS232/RS485                                  |
| Profibus                                                               | Serial Port, USB Multi-function Cable 🔻      |
| RS232/RS485<br>31 - HBM,HBM-AD112D_RS4 ,0000001,P80<br>Ethernet (WTX®) | Baudrate 9600 💌                              |
| Modbus/TCP (CiA309)                                                    | Parität Even 👻                               |
|                                                                        | Zwei-Draht                                   |
|                                                                        | Fast scan                                    |
|                                                                        | Gerät Seriennr. Adresse<br>hinzufügen ändern |
| Click the scan button to find supported devices on the selected l      | buses                                        |
| Ready                                                                  |                                              |
| Number of devices:         1           Scan         1                  |                                              |
|                                                                        | <u> </u>                                     |

The software automatically connects to the AD112D.

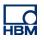

## **Configuration & control with PanelX**

After the transducer electronic is connected it can be configured by using the PanelX software.

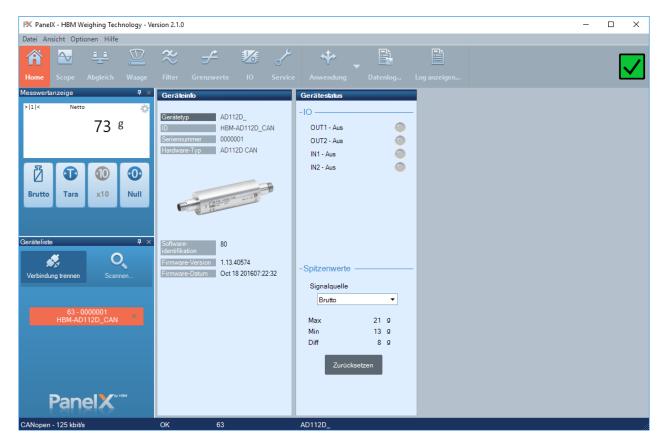

In the upper region are several menus that lead to configuration content of AD112D. For example, the adjustment can be performed.

- Select 'Adjustment'
- Some scale settings and the scale adjustment can be performed here

| rsion 2.1.0            |                                                                      | – 🗆 X |
|------------------------|----------------------------------------------------------------------|-------|
| ≈ ⊠                    | ≁ 1% ≁ ♦ 🖹                                                           | _     |
|                        |                                                                      |       |
| Filter Checkweigher Li | mit switches IO Service Application Data log Show log<br>Basic Exter | nded  |
| Basic adjustment       |                                                                      | ^     |
| -Scale settings        |                                                                      |       |
|                        | 500.00 g                                                             |       |
|                        |                                                                      |       |
| Decimal point          | ***** •                                                              |       |
| Measuring unit         | g •                                                                  |       |
| Resolution             | 0.01 👻 g                                                             |       |
| Scale capacity         | 500.00 g                                                             |       |
| Re                     | ad Write                                                             |       |
| - Scale adjustment     |                                                                      |       |
|                        | 120.00                                                               |       |
| Calibration weight     | 120.00 g                                                             |       |
|                        | Reset                                                                |       |
|                        | Calibration with zero and calibration load.                          |       |
|                        |                                                                      |       |
| <u>a</u> a             | Scale zero signal 0.018086 mV/V Start calibration                    |       |
|                        | Scale nominal signal 0.121086 mV/V                                   |       |
| Calculate calibration  |                                                                      | ~     |
| ОК 63                  | AD105D_                                                              |       |

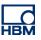

• In the extended view the characteristics can also be entered manually

| rsion 2.1.0               |                |        |         |                 |            |          |        | - |   | × |
|---------------------------|----------------|--------|---------|-----------------|------------|----------|--------|---|---|---|
| ~~ ` <del>`</del>         | ~              | -17-   | ع       |                 | <b>F</b> L | E.       |        |   |   |   |
| * 🖻                       | £              |        |         |                 |            |          |        |   |   |   |
| Filter Checkweigher       | Limit switches | ю      | Service | Application     | Data log   | Show log |        |   | L | Ľ |
|                           | Basic          |        |         |                 |            | Ext      | tended |   |   |   |
| Extended adjust           | tment          |        |         |                 |            |          |        |   |   | ` |
| -User characteristics —   |                |        |         | -User linearisa | ation ——   |          |        |   |   |   |
| d                         | mV/V           |        |         | Coeffizient 0   |            | 0        |        |   |   |   |
| Zero load                 | 9043           | d      |         | Coeffizient 1   |            | 1000000  |        |   |   |   |
| Nominal load              | 60543          | d      |         | Coeffizient 2   |            | 0        |        |   |   |   |
|                           |                |        |         | Coeffizient 3   |            | 0        |        |   |   |   |
| -Factory charateristics - |                |        |         |                 |            |          |        |   |   |   |
| Sensor zero point         | 0              | d      |         |                 |            |          |        |   |   |   |
|                           | Measure zero   |        |         |                 |            |          |        |   |   |   |
|                           |                |        |         |                 |            |          |        |   |   |   |
| Sensor nominal            | 418388         | d      |         |                 |            |          |        |   |   |   |
|                           | Measure weigh  | nt     |         |                 |            |          |        |   |   |   |
| -Gravity ———              |                | _      |         |                 |            |          |        |   |   |   |
| G-Factor calibr. loc.     | 981029         |        |         |                 |            |          |        |   |   |   |
| G-Factor using loc.       | 981029         |        |         |                 |            |          |        |   |   |   |
| G-ractor using loc.       | 301029         |        |         |                 |            | _        | _      |   |   |   |
|                           |                |        |         |                 |            | Read     | Write  |   |   |   |
| ОК 63                     | A              | D105D_ |         |                 |            |          |        |   |   |   |

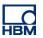

### **Configuration and control via terminal software**

The configuration of the AD112D can also be done using a terminal software for RS485 or CAN. The communication is carried out using 3-byte-commands.

In this example the software Docklight Scripting V2.3 is used to communicate with the AD112D via RS485.

1. Read the device identification string:

Command: IDN?;

26.01.2021 12:43:47.456 [TX] - IDN?; 26.01.2021 12:43:47.476 [RX] - HBM,HBM-AD112D\_RS4 ,0000001,P80<CR><LF>

**Response:** The device sends back the identification string. Unlike the AD104 (7 digits) the serial number of AD112 has 10 digits.

#### 2. Read measuring value:

| Command: | Single Value:         | MSV?;  |
|----------|-----------------------|--------|
|          | Continuous Measuring: | MSV?0; |
|          | X Data Sets:          | MSV?x; |

<u>Caution:</u> The continuous measuring mode can lead to problems since the 2-wire connection does not support simultaneous sending and receiving. At higher measuring rates it might not be possible to send the stop (STP) command.

07.09.2020 10:29:34.423 [TX] - MSV?; 07.09.2020 10:29:34.469 [RX] - -1638400,31,003<CR><LF>

**Response:** The device sends the measuring value(s).

#### 3. Set up the format of measuring values:

Command: COFx;

For the parameterization of the command see the online help of PanelX. The command allows to set up the format of the transmitted measuring values to binary, ASCII and other formats. Additionally, a bit must be set for the transmission mode (2-wire +64).

Example: Set up the format to ASCII 9/10 characters without separator (P1 = 003)

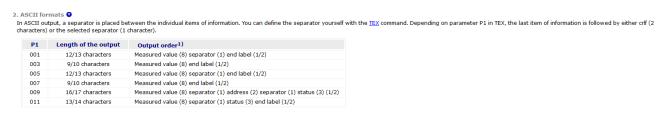

Send: COFx; with x =  $3+64 = 67 \rightarrow COF67$ ;

07.09.2020 10:46:54.366 [TX] - COF67; 07.09.2020 10:46:56.448 [TX] - MSV?; 07.09.2020 10:46:56.468 [RX] - -1638400<<CR><LF>

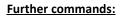

| - | ADF | ightarrow Adaptive Noise Suppression |
|---|-----|--------------------------------------|
| - | ADR | → Geräteadresse                      |
| - | ALS | $\rightarrow$ Alarmstatus            |
| - | AOV | $\rightarrow$ ADC Overflow Counter   |
| - | ASF | $\rightarrow$ Signalfilter           |
| - | BDR | → Baudrate                           |
| - | BSY | → Busy State                         |
| - | CDL | $\rightarrow$ Nullstellen            |
| - | CPV | ightarrow Spitzenwerte löschen       |
| - | CSM | $\rightarrow$ Checksumme             |
| - | CTR | → Triggerergebnisse löschen          |
| - | DPW | ightarrow Password zurücksetzen      |
| - | ESR | $\rightarrow$ Error Status           |
| - | HRN | → Hohe Auflösung                     |
| - | IOM | → IO-Mode                            |
| - | LDW | ightarrow Load Dead Cell Weight      |
| - | LWT | → Load Cell Weight                   |
| - | NOV | → Nominalwert                        |
| - | NTF | $\rightarrow$ Notch-Filter           |
| - | PVA | $\rightarrow$ Spitzenwerte lesen     |
| - | RES | → Reset                              |
| - | RSN | → Auflösung                          |
| - | RUN | → Füllen starten                     |
| - | SPW | $\rightarrow$ Passwort setzen        |
| - | STB | $\rightarrow$ Kontrollbyte           |
| - | STP | → Stopp-Befehl                       |
| - | STW | $\rightarrow$ Kontrollwort           |
| - | SWV | $\rightarrow$ Softwareversion        |
| - | TAD | $\rightarrow$ Tare Delay             |
| - | TAR | → Tare                               |
| - | TAS | $\rightarrow$ Bruttosignal           |
| - | TDD | $\rightarrow$ Parameter speichern    |
| - | TIM | → Datum/Zeit                         |
| - | ZTR | → Zero Tracking                      |
|   |     |                                      |

UNRESTRICTED

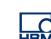

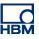

A list of all commands can be looked up in the online help of PanelX:

| Contents 🗐 Index                        |                                                                                                    |
|-----------------------------------------|----------------------------------------------------------------------------------------------------|
| Technical support                       | You are here: Help on PaneIX » Command reference                                                                                                    |
| Introduction                            | Command reference                                                                                                    |
| Quick start                             |                                                                                                    |
| Communication via one of the interfaces | The command reference contains all avail<br>version or are only available for a specific                                                                                                    |
| Starting up                             | for serial interfaces. If a command is not a                                                                                                    |
| Applications                            | The general format and procedure for usi                                                                                                    |
| Functions                               | To see only the information that is relevant<br>are not only allowed for the current session<br>are not only allowed for the current session<br>the session of the session<br>the session of the session<br>the session of the session<br>the session of the session<br>the session of the session<br>the session of the session<br>the session<br>the sector<br>the session<br>the session<br>the sector<br>the session<br>the sector<br>the sector |
| Scope in PanelX                         | are not only allowed for the current sessi                                                                                                    |
| Service and diagnostic functions        | Notes                                                                                                    |
| Command reference                       | <ul> <li>Parameters identified by Disabled in</li> </ul>                                                                                                    |
| ADF (Adaptive Noise Suppression)        | <ul> <li>Parameters that cannot be specified</li> <li>The specified space "0, 160% of NO</li> </ul>                                                                                                    |
| ADR (Device Address)                    | <ul> <li>The specified range "0 160% of NO<br/>parameter in question is 80,000.</li> </ul>                                                                                                    |
| ALS (Alarm Status)                      |                                                                                                    |
| AOV (ADC Overflow Counter)              | Commands                                                                                                    |
| APD (Alternative Poll Data)             | ADF (Adaptive Noise Suppression)                                                                                                    |
| APP (Alternative Control Word)          | ADR (Device Address)                                                                                                    |
| ASD (Adaptive Dosing Times)             | ALS (Alarm Status)                                                                                                    |
| ARP (Adaptive Residual Flow Time)       | AOV (ADC Overflow Counter)                                                                                                    |
| ASF (Amplifier Signal Filter)           | APD (Alternative Poll Data)                                                                                                    |
| ASS (Amplifier Signal Selection)        | APP (Alternative Control Word)                                                                                                    |
| AST (Adaptive Trigger Settling)         | ASD (Adaptive Dosing Times)<br>ARP (Adaptive Residual Flow Time)                                                                                                    |
| AT1 (Active Time Output 1)              | ASE (Amplifier Signal Filter)                                                                                                    |
| AT2 (Active Time Output 2)              | ASS (Amplifier Signal Filter)                                                                                                    |
| AT3 (Active Time Output 2)              | AST (Adaptive Trigger Settling)                                                                                                    |

### Disclaimer

These examples are for illustrative purposes only. They cannot be used as the basis for any warranty or liability claims.